An Introduction to STEM Programming with Python — 2019-09-03a Page 172 Chapter 16 — XML

### **Chapter 16 — XML**

## Introduction **Introduction**

Intro text

#### **Objectives**

Objectives<br>Upon completion of this chapter's exercises, you s Upon completion of this chapter's exercises, you should be able to:

- Blah de blah.
- Baz and Barf.

#### **Prerequisites**

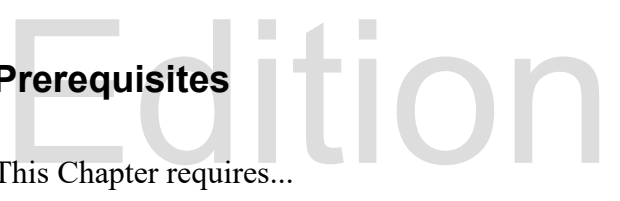

This Chapter requires...

# What is XMBe support this work at

Material Goes Here…

```
Edition
          http://syw2l.org
<?xml version="1.0" encoding="UTF-8"?>
<shopping>
  <item type="grocery">
    <name>2% milk</name>
    <quantity>1</quantity>
    <unit>Gallon</unit>
  \langleitem\rangle<item type="grocery">
    <name>bread</name>
    <quantity>2</quantity>
    <unit>Loaf</unit>
  \langle/item\rangle<item type="grocery">
    <name>banana</name>
    <quantity>.75</quantity>
    <unit>Pound</unit>
  \langleitem\rangle
```
Copyright 2019 — James M. Reneau Ph.D. — [http://www.syw2l.org](http://www.syw2l.org/) — This work is licensed under a [Creative Commons Attribution-ShareAlike 4.0 International License](http://creativecommons.org/licenses/by-sa/4.0/).

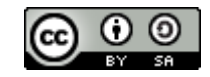

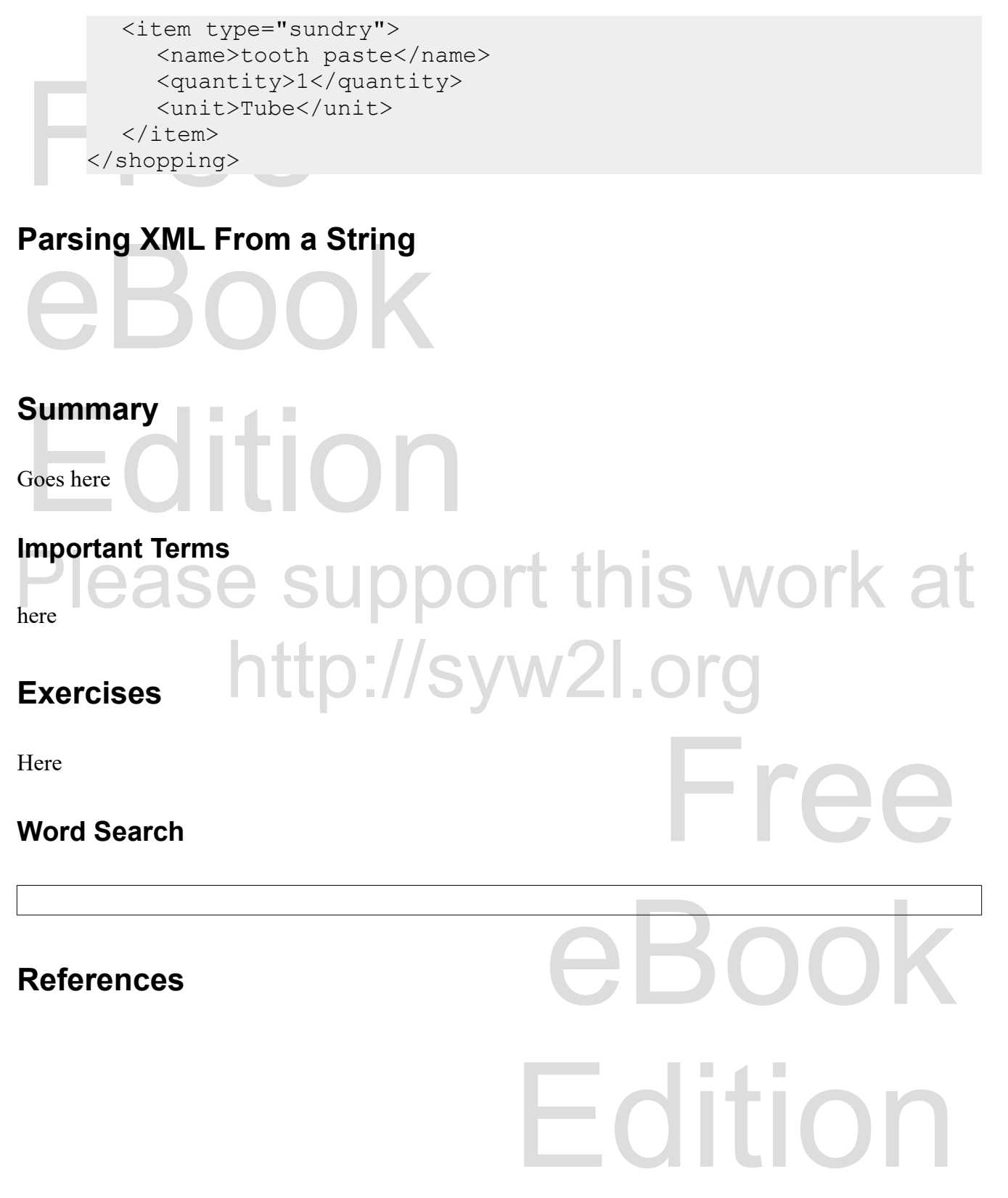

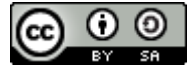